## <span id="page-0-0"></span>Package: tern.rbmi (via r-universe)

September 14, 2024

Title Create interface for rbmi and tern

Version 0.1.3

Date 2024-03-19

Description `RBMI` tabulation with `rtables` and `tern` packages.

License MIT + file LICENSE

URL <https://github.com/insightsengineering/tern.rbmi>, <https://insightsengineering.github.io/tern.rbmi/>

BugReports <https://github.com/insightsengineering/tern.rbmi/issues>

**Depends** R ( $>= 3.6$ ), rbmi ( $>= 1.2.5$ ), tern ( $>= 0.9.4$ )

**Imports** broom  $(>= 0.5.4)$ , checkmate  $(>= 2.1.0)$ , formatters  $(>= 0.5.6)$ , lifecycle ( $> = 0.2.0$ ), magrittr ( $> = 1.5$ ), rtables ( $> = 0.6.7$ )

**Suggests** dplyr  $(>= 1.0.3)$ , knitr  $(>= 1.42)$ , Matrix, rmarkdown  $(>= 1.42)$ 2.19), test that  $(>= 3.0.4)$ , tidy  $(>= 0.8.3)$ 

VignetteBuilder knitr

Remotes insightsengineering/tern@\*release

Config/Needs/verdepcheck insightsengineering/rbmi, insightsengineering/tern, tidymodels/broom, mllg/checkmate, insightsengineering/formatters, r-lib/lifecycle, tidyverse/magrittr, insightsengineering/rtables, tidyverse/dplyr, yihui/knitr, rstudio/rmarkdown, r-lib/testthat, tidyverse/tidyr

Config/Needs/website insightsengineering/nesttemplate

Config/testthat/edition 3

Encoding UTF-8

Language en-US

LazyData true

Roxygen list(markdown = TRUE)

RoxygenNote 7.3.1

Collate 'tabulate\_rbmi.R' 'tern.rbmi-package.R'

<span id="page-1-0"></span>Repository https://insightsengineering.r-universe.dev

RemoteUrl https://github.com/insightsengineering/tern.rbmi

RemoteRef v0.1.3

RemoteSha 87e71af219889c5a6aeb8752f5f4461b3c0d1d47

### **Contents**

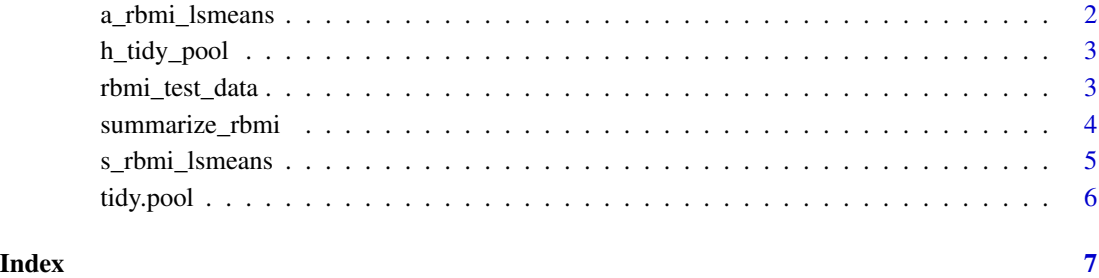

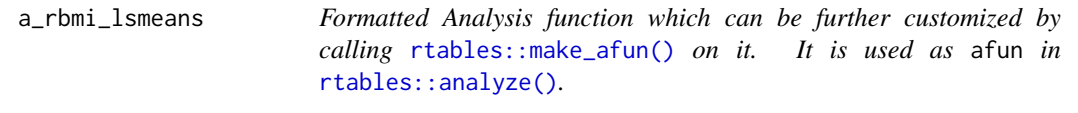

#### Description

#### [Experimental]

#### Usage

```
a_rbmi_lsmeans(df, .in_ref_col, show_relative = c("reduction", "increase"))
```
#### Arguments

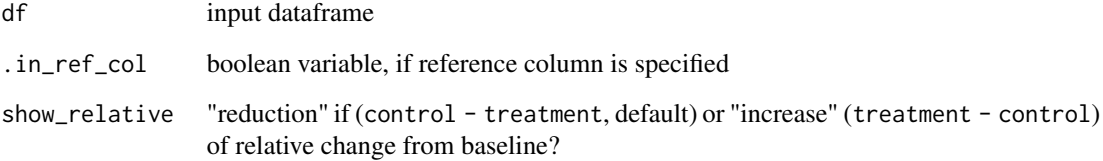

<span id="page-2-0"></span>

#### Description

[Experimental]

#### Usage

h\_tidy\_pool(x)

#### Arguments

x (pool) is a list of pooled object from rbmi analysis results. This list includes analysis results, confidence level, hypothesis testing type.

#### Examples

```
data("rbmi_test_data")
pool_obj <- rbmi_test_data
```
h\_tidy\_pool(pool\_obj\$pars[1:3])

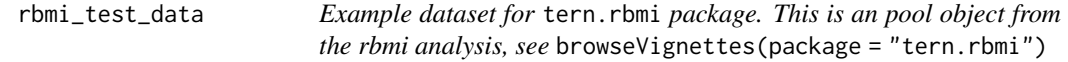

#### Description

[Experimental]

#### Usage

```
rbmi_test_data
```
#### Format

An object of class pool of length 5.

<span id="page-3-0"></span>

#### Description

[Experimental]

#### Usage

```
summarize_rbmi(
 lyt,
  ...,
  table_names = "rbmi_summary",
  .stats = NULL,
  .formats = NULL,
  .indent_mods = NULL,
  .labels = NULL
\mathcal{L}
```
#### Arguments

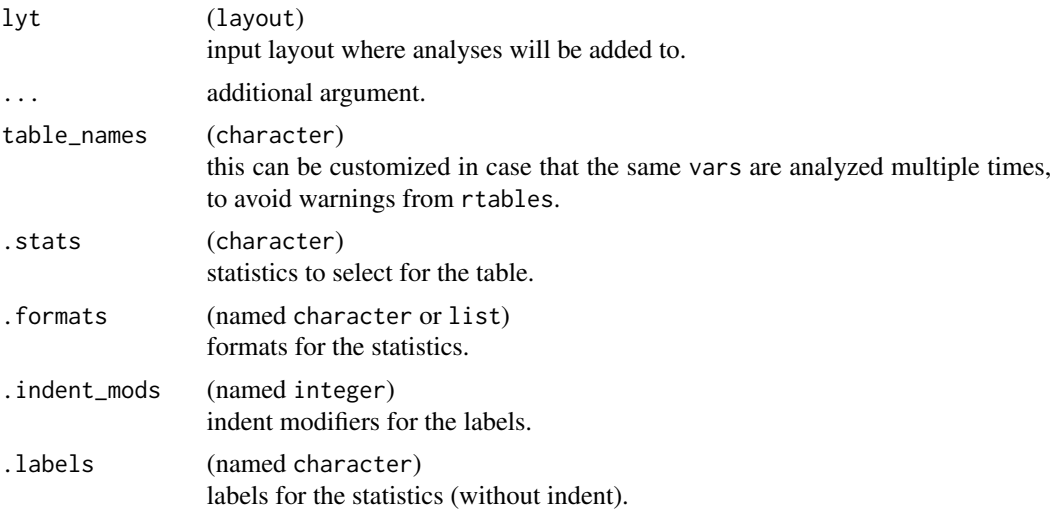

#### Examples

```
library(rtables)
library(dplyr)
library(broom)
```
data("rbmi\_test\_data") pool\_obj <- rbmi\_test\_data

#### <span id="page-4-0"></span>s\_rbmi\_lsmeans 5

```
df <- tidy(pool_obj)
basic_table() %>%
  split_cols_by("group", ref_group = levels(df$group)[1]) %>%
  split_rows_by("visit", split_label = "Visit", label_pos = "topleft") %>%
  summarize_rbmi() %>%
  build_table(df)
```
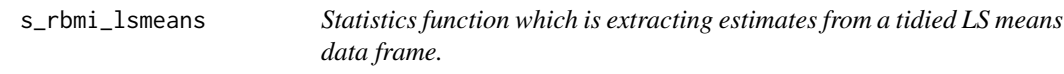

#### Description

#### [Experimental]

#### Usage

s\_rbmi\_lsmeans(df, .in\_ref\_col, show\_relative = c("reduction", "increase"))

#### Arguments

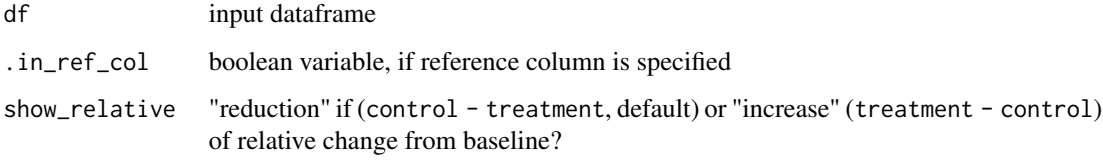

#### Examples

```
library(rtables)
library(dplyr)
library(broom)
```
data("rbmi\_test\_data") pool\_obj <- rbmi\_test\_data df <- tidy(pool\_obj)

s\_rbmi\_lsmeans(df[1, ], .in\_ref\_col = TRUE)

```
s_rbmi_lsmeans(df[2, ], .in_ref_col = FALSE)
```
<span id="page-5-0"></span>tidy.pool *Helper method (for* [broom::tidy\(\)](#page-0-0)*) to prepare a data frame from an* pool rbmi *object containing the LS means and contrasts and multiple visits*

#### Description

#### [Experimental]

#### Usage

## S3 method for class 'pool' tidy(x, ...)

#### Arguments

### x (pool) is a list of pooled object from rbmi analysis results. This list includes analysis results, confidence level, hypothesis testing type. ... Additional arguments. Not used. Needed to match generic signature only.

#### Value

A dataframe

# <span id="page-6-0"></span>Index

∗ datasets rbmi\_test\_data, [3](#page-2-0) a\_rbmi\_lsmeans, [2](#page-1-0) broom::tidy(), *[6](#page-5-0)* h\_tidy\_pool, [3](#page-2-0) rbmi\_test\_data, [3](#page-2-0) rtables::analyze(), *[2](#page-1-0)* rtables::make\_afun(), *[2](#page-1-0)* s\_rbmi\_lsmeans, [5](#page-4-0) summarize\_rbmi, [4](#page-3-0) tidy.pool, [6](#page-5-0)